**[李丹【技术大咖】](https://zhiliao.h3c.com/User/other/0)** 2009-03-23 发表

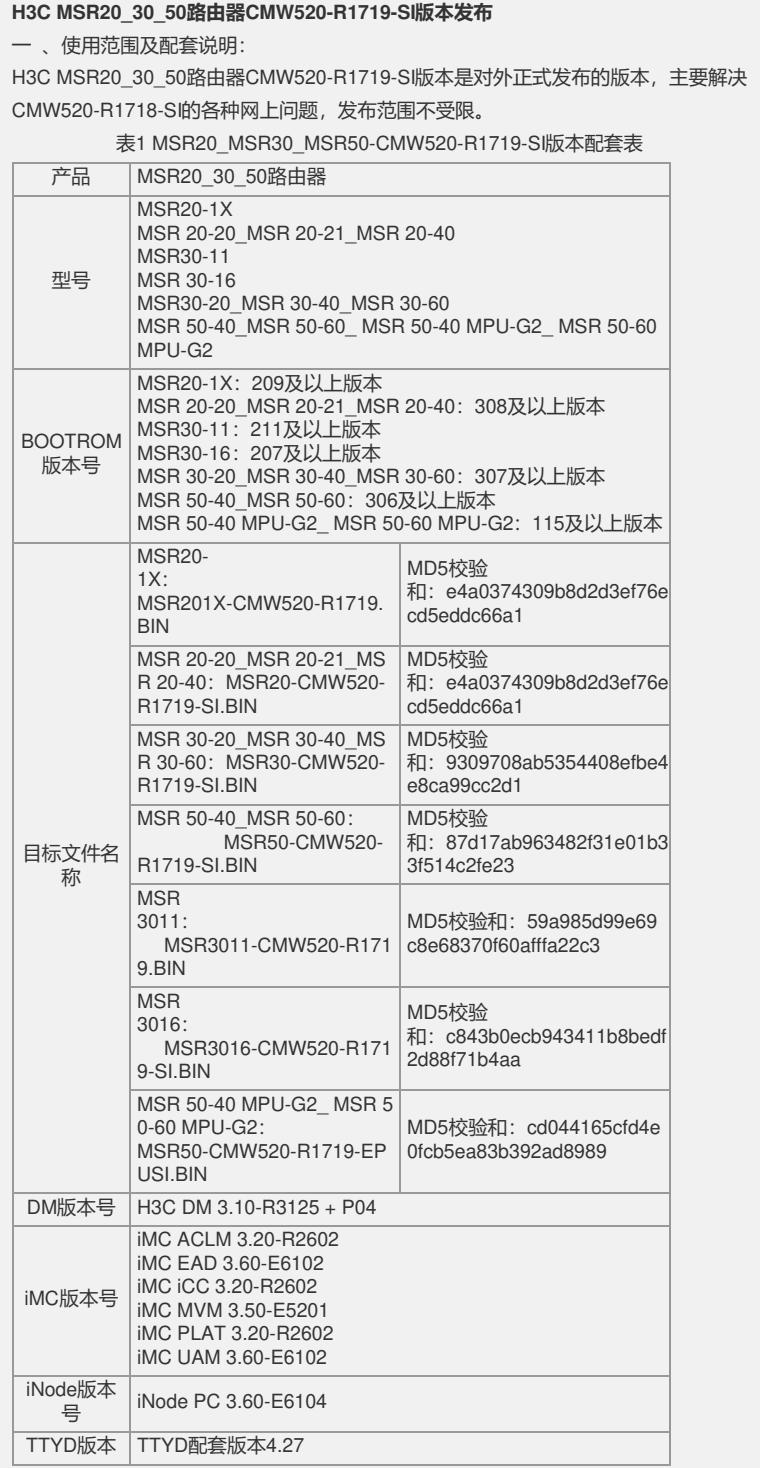

# 二 、增减特性说明:

表2 特性变更说明

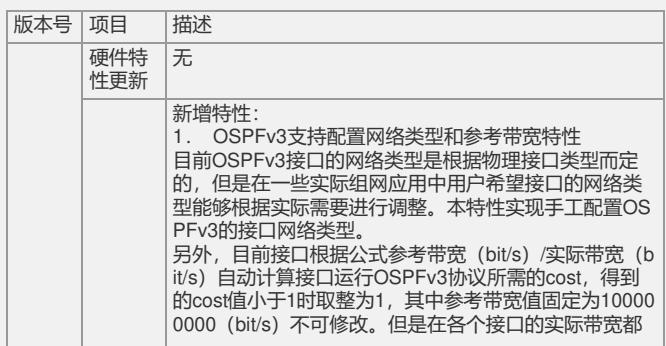

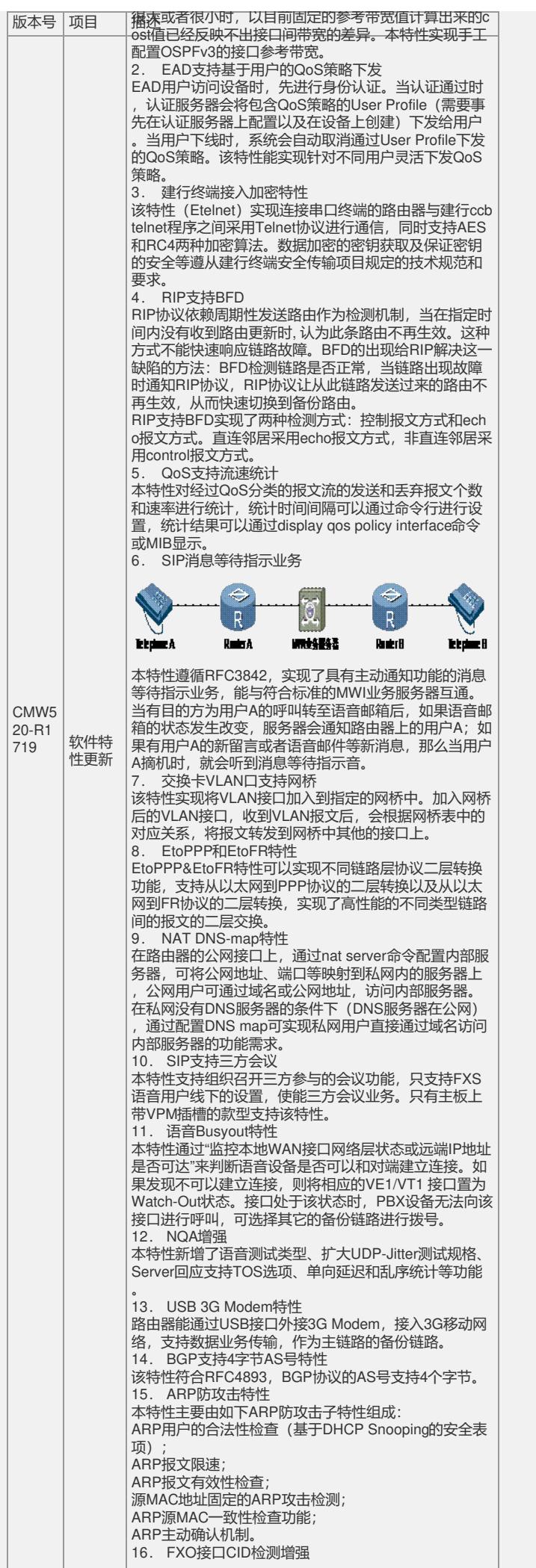

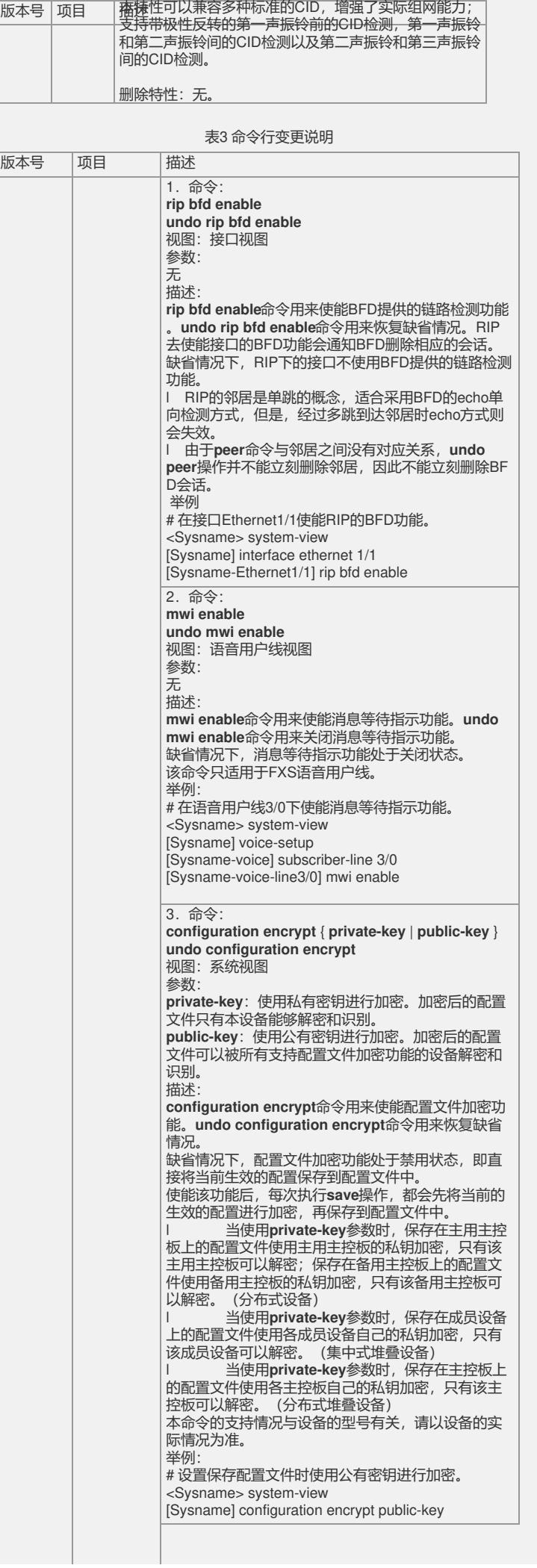

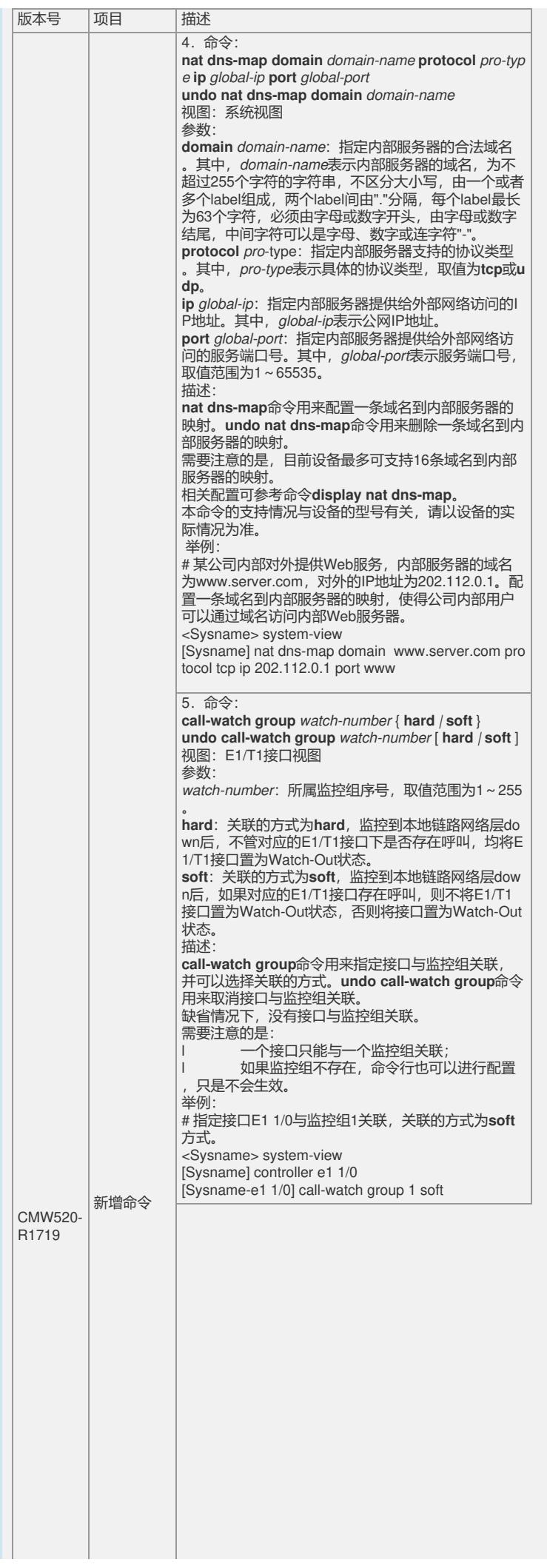

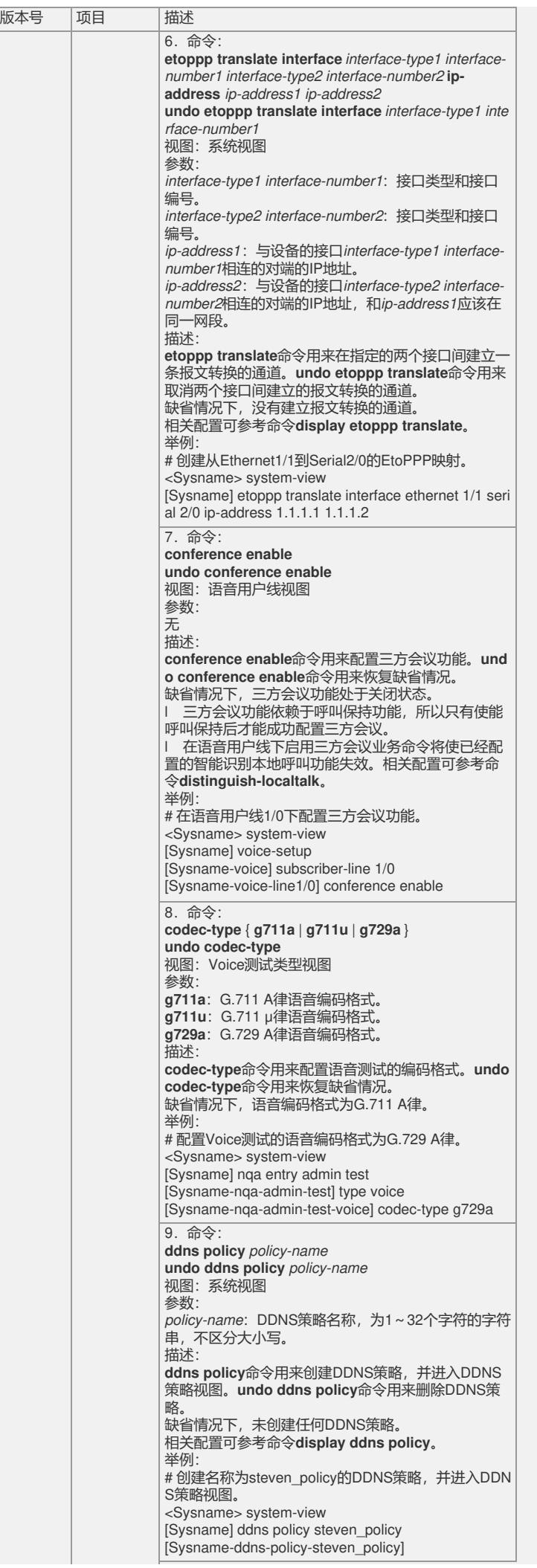

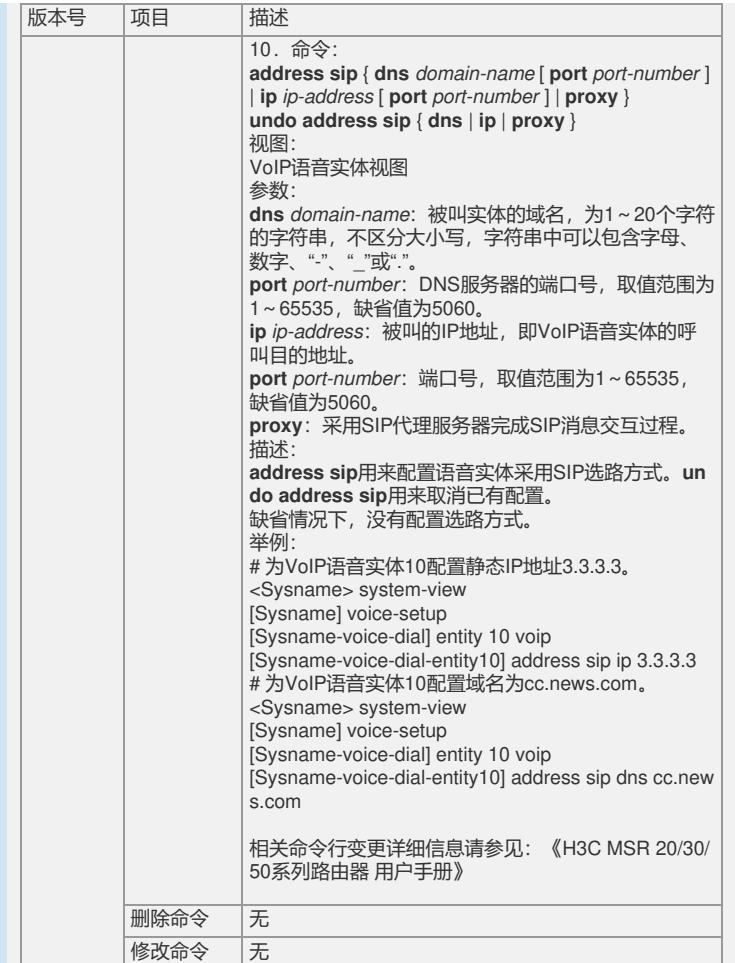

三 、相比前一版本解决的问题说明:

### **1. RTD32154**

l 首次发现版本:CMW520-R1718

l 问题产生的条件:带无线模块的MSR20-1X,把设备的ETH0/0和VLAN-interface接 口加入同一个桥组。

l 问题现象:报文经过ETH0/0和VLAN-interface接口转发的时候会丢包。

#### **2. RTD32324**

l 首次发现版本:CMW520-R1718

l 问题产生的条件: 路由器上启动portal认证, portal server发送portal request\_info报 文给路由器。

l 问题现象: 如果request\_info 报文中userIP在路由器上的状态为在线用户, 路由器不 处理request\_info报文。

# **3. RTD31926**

l 首次发现版本:CMW520-R1718

l 问题产生的条件:启用路由器的日志功能,并且在路由器上配置SNMP community 参数。

l 问题现象:查看日志信息会显示SNMP community的明文。

### **4. HSD44946**

- l 首次发现版本:CMW520-R1718
- l 问题产生的条件:对路由器的ISDN接口进行TBR3 测试。
- l 问题现象:TBR3 Layer 3 test case TC12501 测试项目无法通过。

## **5. HSD44947**

- l 首次发现版本:CMW520-R1718
- l 问题产生的条件:对路由器的ISDN接口进行TBR4 测试。
- l 问题现象:路由器收到STATUS ENQUIRY消息,回复STATUS应答,导致TBR4某 些测试项目无法通过。

### **6. RTD32392**

- l 首次发现版本:CMW520-R1718
- l 问题产生的条件:路由器的VLAN接口加入桥组,并使能DLSw功能。
- l 问题现象:DLSw电路无法通过VLAN接口正常建立。

如要完整的了解该版本累计解决的软件BUG,请参看配套发布的 《H3C MSR20\_MSR30\_MSR50-CMW520-R1719-SI 版本说明书》 该公告已归档到知识案例库,归档ID号为16580

如有问题,请联系华三通信技术有限公司服务热线:4008100504/8008100504。